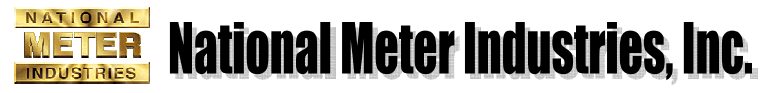

**GREEN RENEWABLE ENERGY METERING**

# INSTRUCTIONS MODBUS

# **Protocol Modbus.**

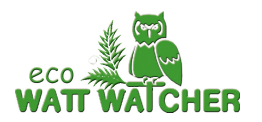

The Modbus protocol is a communication standard for the industry that allows the connection of multiple devices to the network, where there is a master and multiple slaves. It allows an individual dialog masterslave and it also allows commands in broadcast format.

There are two types of strings in the Modbus Standard, the ASCII and the RTU (binary). In our case, for all our devices, we are using Modbus RTU.

In the RTU mode, the beginning and the end of the string are detected by means of silences of minimum 3,5 characters and it is used the CRC of 16 bits for the correction of errors. The length of the characters is prefixed to 8 bits; it allows parity odd or even or without parity, and 1 or 2 stop bits.

The typical message Modbus has the following format:

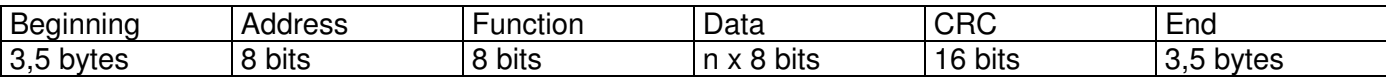

Modbus accepts networks with devices which are working at different baud rates and as said the end of message is detected thanks to a silence of minimum 3.5 bytes. This implies that there can be devices in a network quicker or slower or which might leave longer or shorter silences. That is why there is usually a big silence between the detection of the end of message and the beginning of the answer from the slave. This is done to avoid conflicts between devices that may answer before all the rest of the devices have properly received the end of the message, as if it was not made like this, they would concatenate the message of the master with the replay of one of the slaves.

In the Series 3000 and 4000 there is left a time of approximately 30 ms, which is equivalent to 3.5 bytes at the slowest baud rate of 1200.

In the following graph, you can see the graph of a typical communication Modbus:

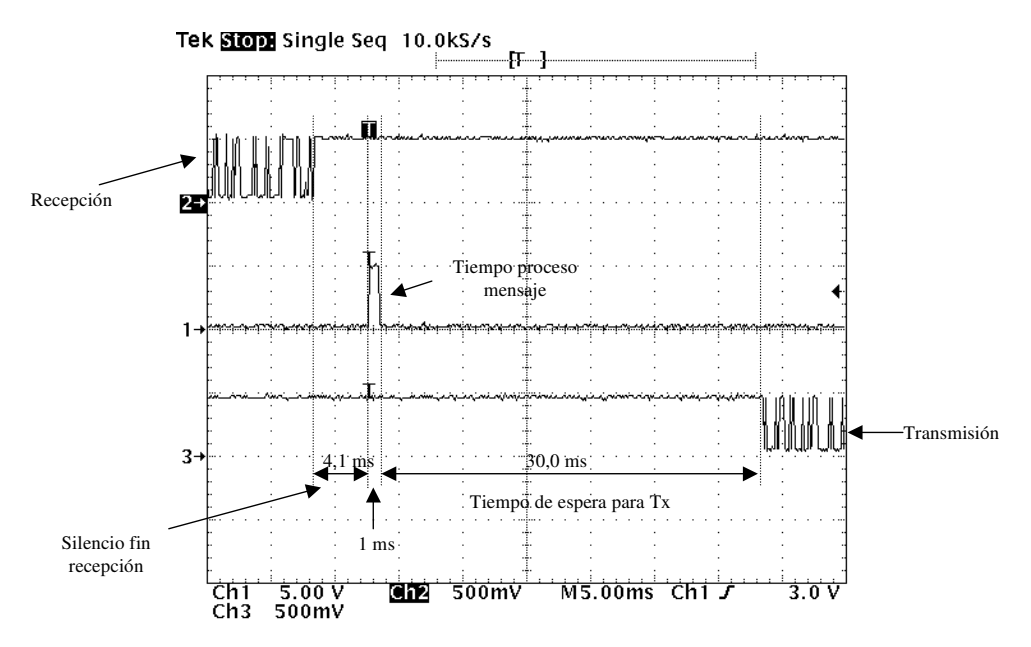

**National Meter Industries, Inc.** 

**GREEN RENEWABLE ENERGY METERING**

## **Implemented functions**

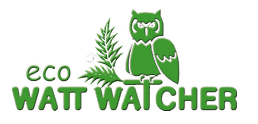

Function 01 (01 Hex): Reading of the compacted relays. Function 03 y 04 (03 y 04 Hex): Reading of integer registers. Function 05 (05 Hex): Writing for a certain relay Function 15 (0F Hex): Writing of multiple compacted relays. Function 16 (10 Hex): Writing of multiple integer registers.

METER **INDUSTRIES** 

## **Variable description**

They are basically split into 2 areas. The variables with margin of address, from 0 to 1000, are electrical variables usually checked by the user. The variables between the 1000 (03E8 Hex) and the 10000 (2710 Hex) are the ones which are related with the configuration of the device, which can be changed by the end user. We can also distinguish between two different types of variables, the relays and the integer registers.

## VARIABLES RELAY TYPE:

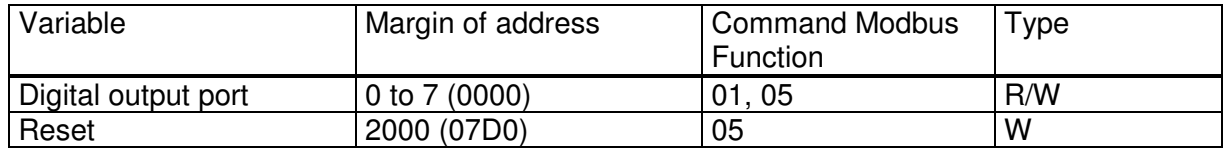

# VARIABLES INTEGER TYPE:

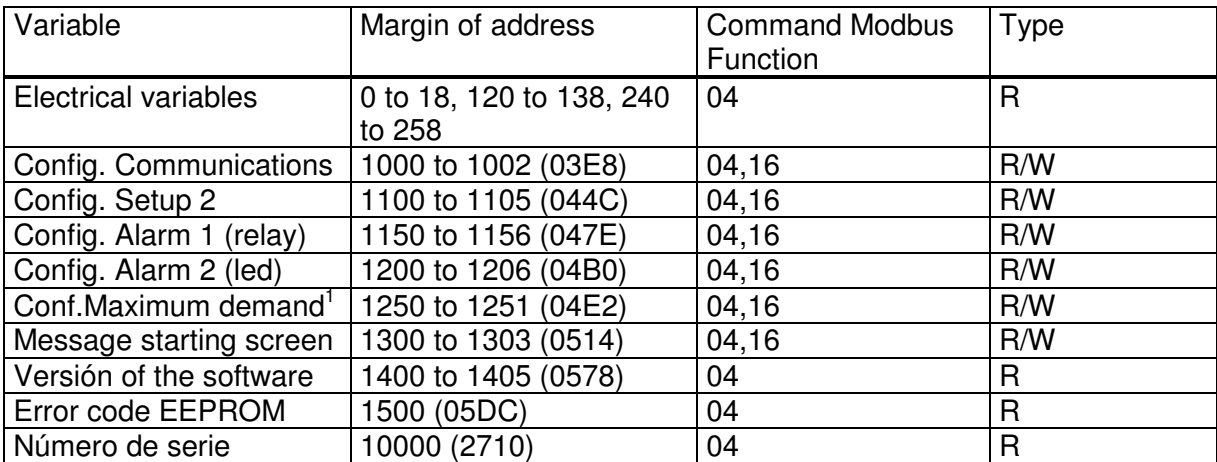

1 Command only for the KW3000 and KW4000

-

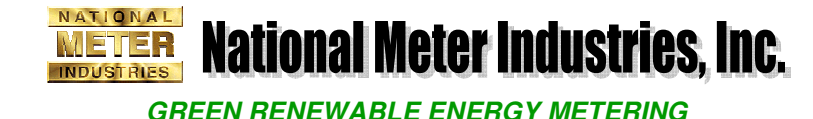

# **VARIABLES RELAY TYPE**

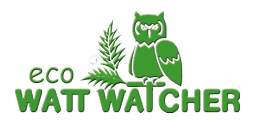

Digital output port:

It allows to read and change the state of the digital output. The outputs we are referring to are:

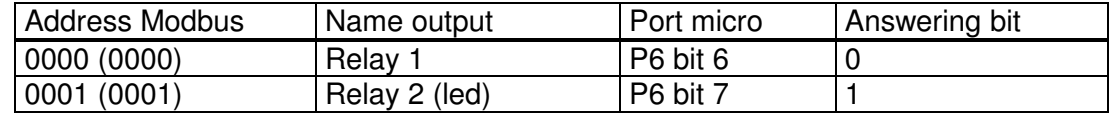

Command to read the state of the port: **Rx:** NP0100000008CRC **Tx:** NP0101XXCRC

XX is the byte of state of the relay. The most significant bit is always zero and does not correspond to any output.

CRC= Check-sum of 16 bits

To force the output from 0 to 1, it should be made individually with the command: **Tx:** NP05AAAADD00CRC **Rx:** NP05AAAADD00CRC

NP= Number of peripheral AAAA= address of the relay. DD= 00 if we want to force a zero, FF if we want to force a "1".

Reset: Writing a "0" or "1" in this relay, the system makes a reset. Command: **Tx:** NP0507D0XX00CRC **Rx:** Nothing.

XX can be 00 or FF. There is no answer, since immediately after receiving the command, the system is reset.

# **VARIABLES INTEGER TYPE**

Modbus uses integer registers. However, the device uses different formats, for example for the peripheral number, the character is only 1 byte, while the PT ratio it is 4 bytes long. To simplify all the registers, all the vectors have been treated as gathered characters of 2 bytes and it is not allowed to write a separate part of these vectors. It is always mandatory to write the complete value, even though there might be an address for each pair of bytes. The only variable where it is allowed to ask for only a part of it is for the electrical variables, as there is not different formats in it.

**GREEN RENEWABLE ENERGY METERING**

**National Meter Industries, Inc.** 

Electrical variables:

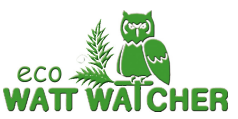

It includes all the variables that the series 3000 and 4000 measure and calculate. The variables are in long format, so each one has two registers, since Modbus works with integer registers. Therefore, the address for reading a variable has to be always even. The number of registers has to be also even, as they have to be asked in pairs.

In the anex1 of this manual, you will find the list of variables with their corresponding Modbus address. The variables are split in three areas, the one of instantaneous values, the ones between the address 0 to the 18. The second area is the one for the maximums, the ones between the address 120 to the 138 and the third area is the one for the minimums which is located between the address 240 to the 248.

Reading command of electrical variables: **Tx:** NP04AAAANNNNCRC **Rx:** NP04BBDDDD... DDDDCRC

NATIONAL

METER

NP= Peripheral number AAAA= address of the first register you are asking for NNNN= Number of registers you are asking for. BB= Number of sent bytes. DD= 1 byte of data of the asked variables. Each 4 bytes is the value of a variable.

The address and the number of registers have to be always an even value, as every variable is made out of two integer registers (1 long).

# Communication configuration:

The variables gathered between the location 1000 (3E8 Hex) and the 1002 (3EA Hex) are modifying the configuration of the serial port of the device. The same operation can be made through the Set up 1. The configuration of the communications is stored in bytes, so in every Modbus register, we will have two variables of communications. There has to be read and written three registers at a time, they cannot be requested separately.

Modbus address Variable that modifies Valid Margin for the data 1000H Protocol Protocol 0- Modbus<br>1000L 1000L Number of peripheral 1 to 255 (1 Number of peripheral 1 to 255 (1 default) 1001H Baud rate (baud) 0- 1200, 1- 2400, 2- 4800, 3- 9600 (def), 4- 19200 1001L Parity Parity 1001L Parity Parity 10- No (def) 1- odd 2- even 1002H **Length of the data bits** 1002H 1- 8 bits 1002L Stop bits 1002L Stop bits 1002L Stop bits.

The registers are set in the following way:

Writting command: **Tx:** NP1003E8000306DDDDDDDDDDDDCRC **Rx:** NP1003E80003CRC

Reading command: **Tx:** NP0403E80003CRC **Rx:** NP0406DDDDDDDDDDDDCRC

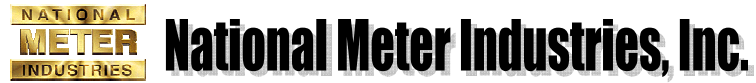

**GREEN RENEWABLE ENERGY METERING**

If an incorrect parameter change is made and stored in the meter, with a wrong parameter, the device will be configured with the default setting after reset.

Setup Configuration:

These variables allow you to read and modify the programmable parameters of the device, except the alarms, which are treated separately.

They go from the address 1100 (44C Hex) to the 1105 (451 Hex).

The device does not check that the sent parameters are within the acceptable margins. In the attached table, you can see the registers:

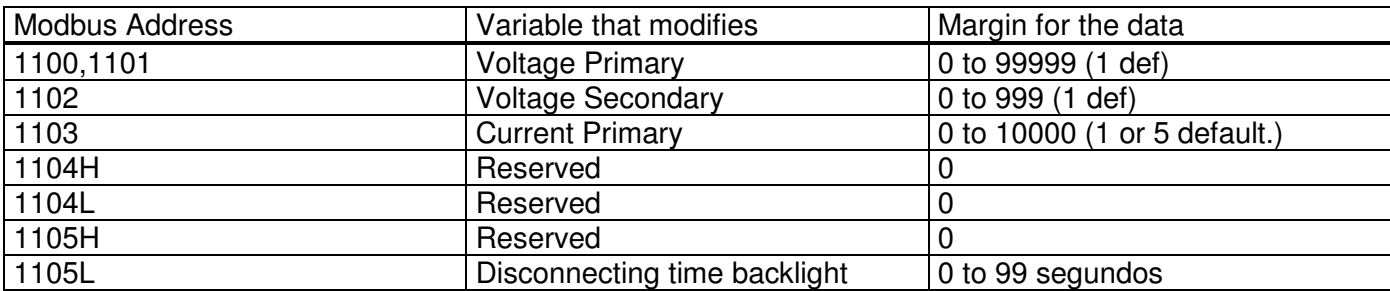

As mentioned previously, all the parameters have to be configured at the same time, due to the wide variety of formats that there are.

The starting point of these variables is the 1100 (044C).

Writting Comand:

**Tx:** NP10044C00060CDDDDDDDDDDDDDDDDDDDDDDDDCRC **Rx:** NP10044C0006CRC

Reading command: **Tx:** NP04044C0006CRC **Rx:** NP040CDDDDDDDDDDDDDDDDDDDDDDDDCRC

Configuration Alarm 1:

These variables are programming the alarm 1 as in the set up 2. They are going from the address 1150 (47E Hex) to the 1155 (483 Hex).

The parameters are:

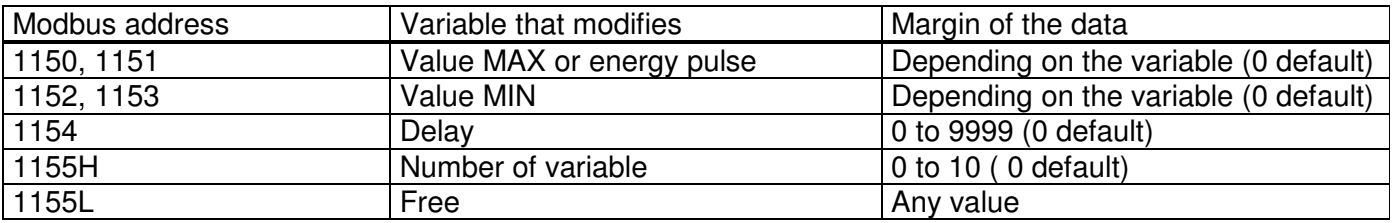

Writting command: **Tx:** NP10047E00060CDDDDDDDDDDDDDDDDDDDDDDXXCRC **Rx:** NP10047E0006CRC

Reading command: **Tx:** NP04047E0006CRC

#### NATIONAL **National Meter Industries, Inc.** METER **INDUSTRIES**

**GREEN RENEWABLE ENERGY METERING**

## **Rx:** NP040CDDDDDDDDDDDDDDDDDDDDDDXXCRC

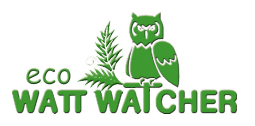

Configuration Alarm 2:

These variables are exactly the same ones as for the alarm 1, it is only the Modbus address that changes and that in the alarm 2 goes from 1200 (4B0 Hex) to 1205 (4B5 Hex).

The parameters are:

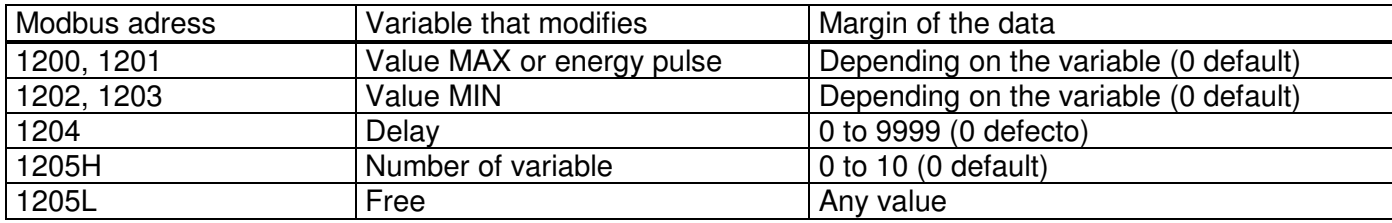

Writting command: **Tx:** NP1004B000060CDDDDDDDDDDDDDDDDDDDDDDXXCRC **Rx:** NP1004B00006CRC

Reading command: **Tx:** NP0404B00006CRC **Rx:** NP040CDDDDDDDDDDDDDDDDDDDDDD00CRC

Configuration maximum demand:

This command is only for the 3000+ and 4000+

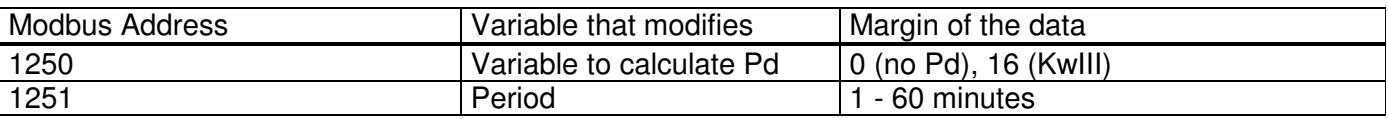

Writting Comand: **Tx:** NP1004E2000204DDDDDDDDCRC **Rx:** NP1004E20002CRC

Reading Comand: **Tx:** NP0404E20002CRC **Rx:** NP0404DDDDDDDDCRC

Version of the software:

This variable indicates the version of the software loaded on the device. The version number is a string of 6 characters ASCII, that correspond to 3 Modbus registers. The last byte will be always 0 (end of string in C).

Reading Command: **Tx:** NP0405780003CRC **Rx:** NP0406DDDDDDDDDDDDCRC

For example, if the answer is 040620342E303100, the version would be: 20  $\rightarrow$  Space; 34  $\rightarrow$  4; 2E  $\rightarrow$  '.' (point); 30  $\rightarrow$  0; 31  $\rightarrow$  1

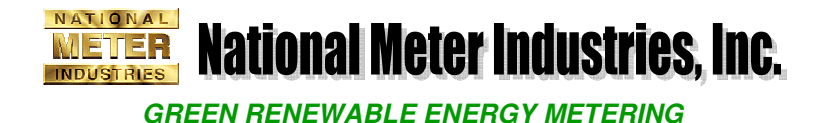

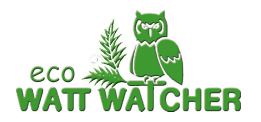

Serial number:

These variables Modbus allow you to read the serial number of the device. They include two registers, as the serial number is a long. Therefore, the address is the 10000 (2710 Hex) and 10001 (2713 Hex). Both registers have to be asked at the same time.

Reading Command: **Tx:** NP0427100002CRC **Rx:** NP0404DDDDDDDDCRC

# **ANEX 1: 3-PHASE** ELECTRICAL VARIABLES

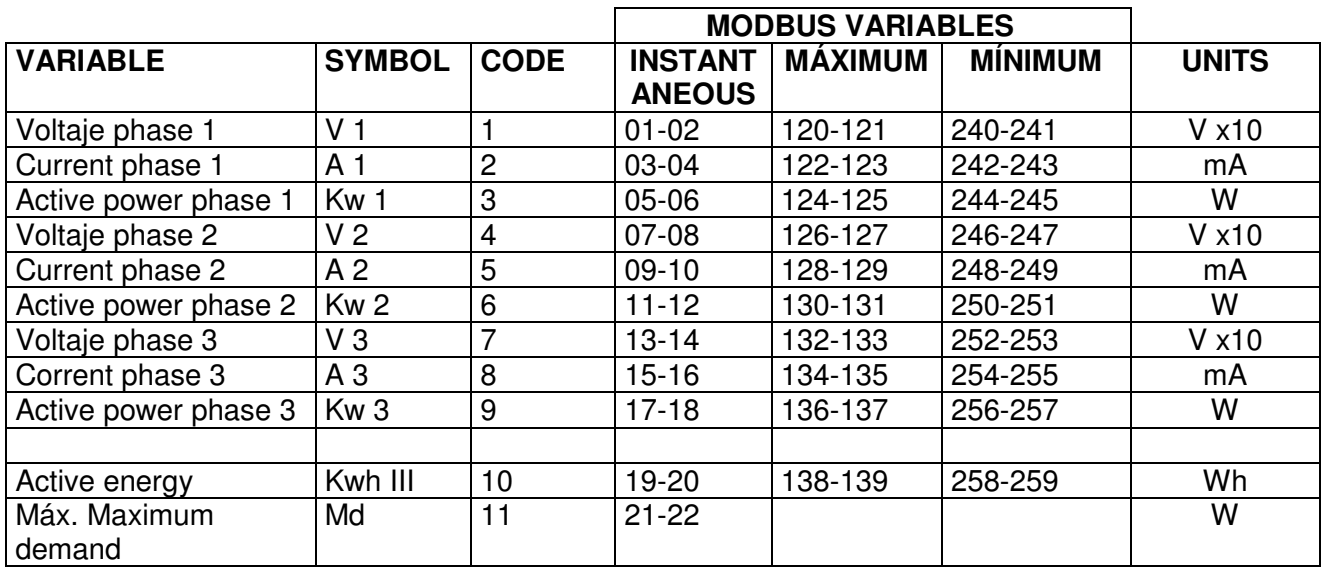